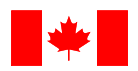

Agence du revenu du Canada

#### **RETOURNER LES SOUMISSION À:**

## **Agence du revenu du Canada**

*Voir dans ce document*

## **Proposition à : l'Agence du revenu du Canada**

Nous offrons par la présente de vendre à Sa Majesté Reine du Chef du Canada, en conformité avec conditions énoncées dans la présente incluses par référence dans la présente et/ou incluses par référen aux annexes jointes à la présente et ci-jointes, les bie et/ou services énumérés ici sur toute feuille ci-annexé au(x) prix indiqué(s).

#### **Raison sociale et adresse du Soumissionnaire -** (**s'assurer que le nom légal au complet du soumissionnaire est correctement indiqué)**

\_\_\_\_\_\_\_\_\_\_\_\_\_\_\_\_\_\_\_\_\_\_\_\_\_\_\_\_\_\_\_\_\_\_\_\_\_\_\_\_

\_\_\_\_\_\_\_\_\_\_\_\_\_\_\_\_\_\_\_\_\_\_\_\_\_\_\_\_\_\_\_\_\_\_\_\_\_\_\_\_

\_\_\_\_\_\_\_\_\_\_\_\_\_\_\_\_\_\_\_\_\_\_\_\_\_\_\_\_\_\_\_\_\_\_\_\_\_\_\_\_ *Soumissionnaire doit identifier ci-bas le nom et le titre de la personne autorisée à signer au nom du soumissionnaire*

\_\_\_\_\_\_\_\_\_\_\_\_\_\_\_\_\_\_\_\_\_\_\_\_\_\_\_\_\_\_\_\_\_\_\_\_\_\_\_\_

\_\_\_\_\_\_\_\_\_\_\_\_\_\_\_\_\_\_\_\_\_\_\_\_\_\_\_\_\_\_\_\_\_\_\_\_\_\_\_\_

\_\_\_\_\_\_\_\_\_\_\_\_\_\_\_\_\_\_\_\_\_\_\_\_\_\_\_\_\_\_\_\_\_\_\_\_\_\_\_\_\_

**Nom** 

\_\_\_\_\_\_\_\_\_\_\_\_\_\_\_\_\_\_\_\_\_\_\_\_\_\_\_\_\_\_\_\_\_\_\_\_\_\_\_\_ **Titre**

\_\_\_\_\_\_\_\_\_\_\_\_\_\_\_\_\_\_\_\_\_\_\_\_\_\_\_\_\_\_\_\_\_\_\_\_\_\_\_\_ **Signature**

**(aaaa-mm-jj)**

 $(\_\_+)$   $\_\_$ **No de téléphone**

 $\overline{(\hspace{-.06in})(\hspace{-.06in}{-}\hspace{-.06in}{-})}$  , and the contract of the contract of the contract of the contract of the contract of the contract of the contract of the contract of the contract of the contract of the contract of t

**No de télécopieur**

**Adresse de courriel**

## **MODIFICATION DE DEMANDE DE PROPOSITION**

**Sujet**

**Logiciel d'automatisation des tests d'acceptation**

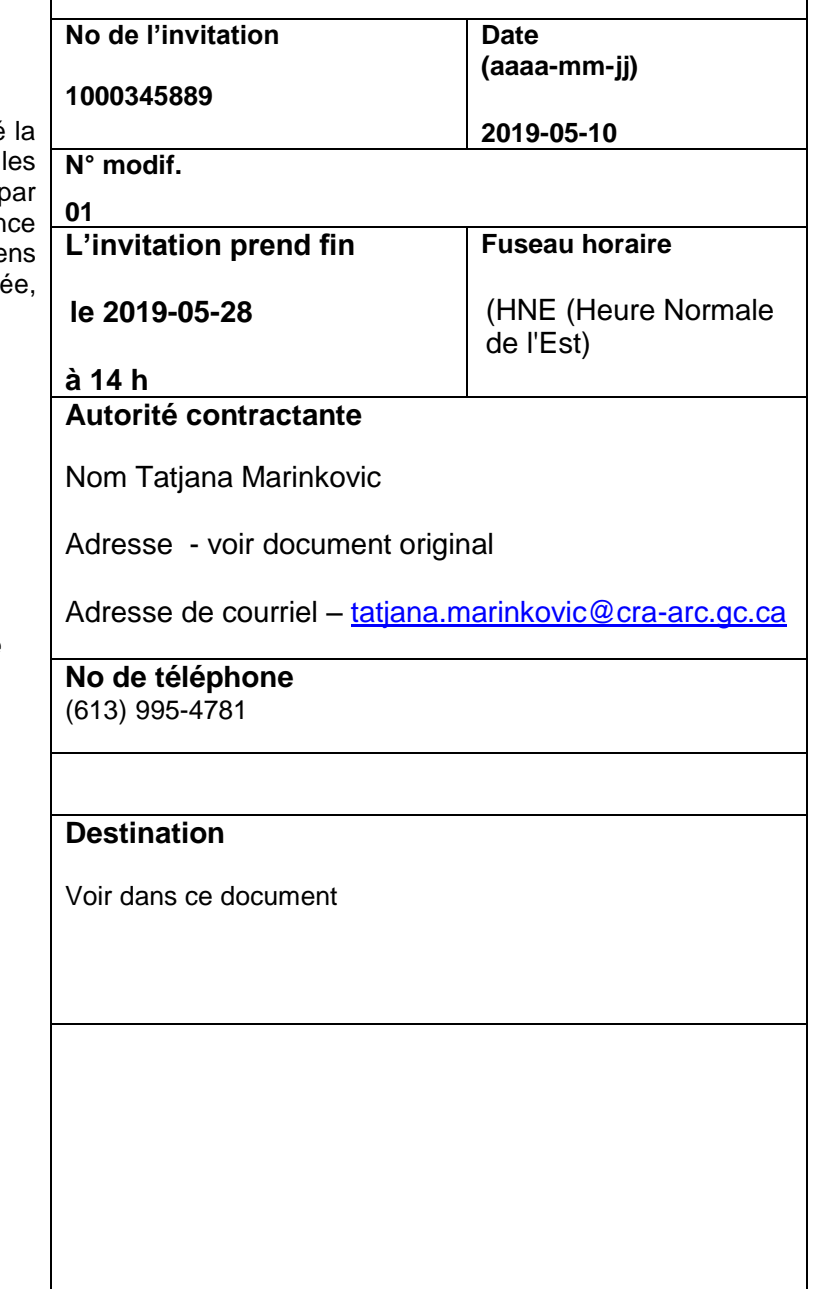

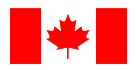

## **MODIFICATION n<sup>o</sup> 01 À LA DEMANDE DE SOUMISSIONS**

**La modification à cette demande de soumissions est émise aux fins suivantes :**

- **1. Répondre aux questions suivantes soumises durant la période de soumissions, conformément à la DDP; et**
- **2. Modifier la DDP.**

## **1. QUESTIONS ET RÉPONSES**

**Agency**

- **Q1.** En règle générale, les solutions à l'échelle de l'organisation fournissent une intégration configurée à l'avance optimisée avec d'autres solutions d'essais et de gestion des essais (telles que Jenkins, JIRA, IBM, TFS, etc.) par des plugiciels standard. Ces plugiciels, ou des points d'intégration, qui sont généralement conçus pour atténuer les efforts supplémentaires d'intégration et de personnalisation déployés par les clients, couvrent les scénarios de cas d'utilisation les plus courants à l'échelle de l'entreprise. Pourriez-vous nous donner des précisions sur vos cas d'utilisation spécifiques nécessitant l'intégration de RestAPI?
- R1. Le critère O5 a été supprimé. Voir la modification  $n^{\circ}$  01 de la demande de propositions (DDP).
- **Q2.** Le centre de données du logiciel JIRA nécessite généralement des applications complémentaires ou options pour le stockage des scénarios d'essai. Pourriez-vous indiquer quelles sont les applications complémentaires ou les options que l'Agence utilise dans le centre de données du logiciel JIRA pour le stockage des scénarios d'essai?
- R2. L'Agence du revenu du Canada utilise SynapseRT comme module complémentaire du gestionnaire des scénarios d'essai au centre de données de JIRA. Voir également le critère O19 révisé sous la modification nº 01 de la DDP.
- **Q3**. L'Agence utilise-t-elle GIT en tant que SMC (gestion du contrôle à la source) général pour les scripts de biens?
- R3. Non.
- **Q4. Automatisation des essais d'acceptation** : veuillez clarifier l'expression « aucune connaissance en programmation n'est requise ». Pratiquement toutes les plateformes d'automatisation des essais de source ouverte ou commerciale ont un langage de programmation pour faciliter les tâches complexes ou l'intégration.
- R4. « Aucune connaissance en programmation n'est requise » signifie qu'un testeur/utilisateur peut enregistrer et lire des scripts d'essais sans avoir à les créer par programme.
- **Q5**. L'Agence pourrait-elle clarifier cette exigence?
	- (a) Une interface de programmation d'applications (IPA) est un mécanisme de communication entre les applications, et est généralement mise en œuvre comme serveur HTTP pour recevoir/traiter les demandes OBTENIR/METTRE/PUBLIER/SUPPRIMER des données. Comme tel, c'est le serveur (habituellement un système comme Jenkins ou un outil de gestion des essais) qui met en œuvre l'IPA, pas l'outil d'essai lui-même.

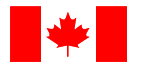

**Agency**

(b) Puisque l'intégration n'est pas mentionnée ailleurs dans les exigences obligatoires, l'exigence d'une application REST API pour l'intégration des outils des essais, sans provision pour d'autres méthodes d'intégration, est contradictoire avec l'article 1.0 pour une approche « sans programmation requise ».

> [i] Jenkins offre un accès REST ainsi que des plugiciels intégrés antérieurement. De nombreux fournisseurs fournissent des plugiciels Jenkins pour l'intégration afin que les utilisateurs puissent éviter la complexité de la programmation de la création d'une intégration à l'aide des REST API. Ce n'est pas clair pourquoi l'Agence préfère REST sur l'utilisation des plugiciels.

> [ii] Certains fournisseurs offriront une intégration REST API parce qu'ils n'ont pas créé euxmêmes des intégrations, ou ne veulent pas les créer et les essayer eux-mêmes. Cela signifie que toutes les intégrations créées de cette façon ne sont pas couvertes par leurs accords de soutien/d'entretien annuels. Cela télécharge efficacement les coûts de création, d'essais et d'entretien de ces intégrations à l'utilisateur (dans ce cas, l'Agence).

Nous suggérons de changer le libellé pour « utilise une REST API standard, l'intégration ou le plugiciel » pour remédier à l'ambiguïté dans le libellé et l'enjeu en ce qui concerne l'intégration.

- R5. Voir la modification nº 01 de la DDP vu que le critère O5 a été supprimé. Voir aussi les révisions apportées aux critères O18 et O19.
- **Q6.** On ne sait pas ce que veut dire l'exigence et comment l'Agence aimerait que les fournisseurs le justifient. Pratiquement chaque application Windows s'exécute indépendamment des autres. Quelle dépendance l'Agence cherche-t-elle à éviter?
- R6. Voir la modification nº 01 de la DDP pour le critère O8 révisé.
- **Q7.** Veuillez confirmer de quel logiciel d'émulation de terminaux il s'agit et si cela est au sujet du protocole 3270, 5250 ou VTxxx.
- R7. Le logiciel d'émulation de terminaux utilisé par l'Agence est Reflections et il émule le protocole 3270.
- **Q8.** Afin de fournir une réponse appropriée, nous avons trouvé des incohérences dans cette exigence pour laquelle nous avons besoin de précisions :

[a] Le logiciel d'automatisation des essais d'acceptation est responsable de l'exécution, et non de la gestion des essais. L'exigence O19 décrit une exigence de gestion des essais.

[b] JIRA est un système de gestion de projet qui suit les enjeux et l'état du projet, pas les actifs des essais pour l'automatisation. Une telle capacité nécessiterait la gestion des produits, le contrôle de version et une référence, que JIRA ne fait pas. Au contraire, cela se fait généralement avec un système de gestion de code source externe (ou un système de gestion des essais) ou simplement un système de fichiers Windows.

L'exemple des types de répertoires inclut Examen d'intelligence générale, SVN, etc.

Veuillez spécifier le type de répertoire que Jenkins utilise pour les cas des essais, le cas échéant.

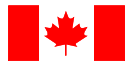

**Agency**

- R8. Veuillez consulter la modification nº 01 de la DDP pour le critère O19 révisé et consultez également la section 1.0 – Définitions de l'annexe 1 de la DDP.
- **Q9 :** Est-ce que la portée des essais d'automatisation fait l'essai de 200 000 cas?
- R9 : Ces renseignements n'ont été fournis qu'à titre informatif. Fournir ces renseignements n'est pas pertinent aux fins de la présente DDP.
- **Q10 :** Veuillez fournir une décomposition du pourcentage de cas des essais de complexité faible/moyen/élevé pour les cas des essais 200 000 mentionnés, le cas échéant. De plus, veuillez fournir une idée autour de la définition de la complexité de chacun (ex : numéro des étapes et des données des essais, etc.)
- R10 : Fournir ces renseignements n'est pas pertinent aux fins de la présente DDP.
- **Q11 :** Dans quel outil les cas des essais manuels sont-ils stockés actuellement?
- R11: Fournir ces renseignements n'est pas pertinent aux fins de la présente DDP.
- **Q12 :** Serait-il possible de partager le format d'échantillon des cas des essais?
- R12: Non.
- **Q13 :** Y a-t-il une catégorisation des cas des essais? Ex. : bien fondé, fonctionnel, régression?
- R13: Fournir ces renseignements n'est pas pertinent aux fins de la présente DDP.
- **Q14** : Veuillez confirmer l'application dans le paysage technologique des essais. Comme mentionné, est-ce que c'est seulement Java, Web et les ordinateurs centraux? Quel serait le pourcentage d'applications relevant de chaque technologie?
- R14: Fournir ces renseignements n'est pas pertinent aux fins de la présente DDP.
- **Q15 :** Est-ce que le déroulement des essais E2E comprend différentes technologies? Pourriez-vous partager le diagramme d'architecture générale ainsi que les interdépendances et le flux de données entre les différentes applications?
- R15: Fournir ces renseignements n'est pas pertinent aux fins de la présente DDP.
- **Q16 :** Existe-t-il des cas d'essais disponibles pour les essais IPA?
- R16: Non.
- **Q17 :** L'essai de base de données est-il dans la portée d'automation?
- R17: Non.

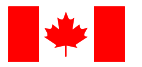

- **Q18 :** Le centre des données du logiciel JIRA a-t-il une gestion des plugiciels des essais?
- R18 : Voir la réponse à la question no 2.

**Canada Revenue** 

**Agency**

- **Q19 :** La portée du Comité des programmes et des opérations est-elle définie et les cas d'essais seront-ils reçus à l'avance?
- R19 : Voir l'étape 5 intitulée « Preuve de mise à l'essai de la proposition » de l'article 4.2 de la DDP.
- **Q20 :** La mise en œuvre de l'automatisation est-elle en place pour tous les projets? Si oui, pouvons-nous obtenir les détails des cadres d'automatisation existants en cours d'utilisation (conception, outil, exemples des scripts d'essais, documents d'automatisation d'essai)
- R20 : Oui, reportez-vous à la section 1.0 « Définitions ».
- **Q21 :** Tiendra-t-on compte de l'automatisation des essais E2E (essais d'intégration des différents composants)?
- R21: Fournir ces renseignements n'est pas pertinent aux fins de la présente DDP.
- **Q22 :** Portée des essais d'automatisation (qu'il s'agisse de régression ou fonctionnelle et régression)
- R22: Fournir ces renseignements n'est pas pertinent aux fins de la présente DDP.
- **Q23 :** Les applications critiques de l'entreprise en essai sont-elles suffisamment stables pour envisager l'automatisation des essais fonctionnels?
- R23: Fournir ces renseignements n'est pas pertinent aux fins de la présente DDP.
- **Q24 :** Les suites d'applications pour téléphones mobiles sont-elles également prises en compte pour l'automatisation des essais?
- R24 : Fournir ces renseignements n'est pas pertinent aux fins de la présente DDP.
- **Q25** : Est-ce qu'il y aura des environnements distincts pour l'élaboration et l'exécution de l'automatisation des essais?
- R25: Fournir ces renseignements n'est pas pertinent aux fins de la présente DDP.
- **Q26 :** La durée de ce programme est-elle seulement de deux ans?
- R26 : Voir les sections 6.3.1, 6.3.2 et 6.3.3 de la DDP.
- **Q27 :** Comment la gestion des données d'essai est-elle gérée?
- R27: Fournir ces renseignements n'est pas pertinent aux fins de la présente DDP.

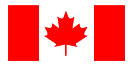

**Q28 :** L'Agence a-t-elle une préférence pour un logiciel précis disponible sur le marché? Si oui, veuillez préciser.

R28: Non.

- **Q29 :** Comment la gestion des essais se produit-elle dans les projets actuels de l'Agence?
- R29: Fournir ces renseignements n'est pas pertinent aux fins de la présente DDP.
- **Q30 :** Selon notre expérience, nous avons conclu que les solutions à l'échelle de l'organisation fournissent une intégration configurée à l'avance optimisée avec d'autres solutions d'essais et de gestion des essais (telles que Jenkins, JIRA, IBM, TFS, etc.) par des plugiciels standard. Ces plugiciels, ou des points d'intégration, qui sont généralement conçus pour atténuer les efforts supplémentaires d'intégration et de personnalisation déployés par les clients, couvrent les scénarios de cas d'utilisation les plus courants à l'échelle de l'entreprise. Pouvez-vous nous donner des précisions sur vos cas d'utilisation spécifiques nécessitant l'intégration de RestAPI?
- R30 : Voir la réponse à la question 1.
- **Q31:** Le centre de données du logiciel JIRA nécessite généralement des applications complémentaires ou options pour le stockage des scénarios d'essai. Pourriez-vous indiquer quelles sont les applications complémentaires ou les options que l'Agence utilise dans le centre de données du logiciel JIRA pour le stockage des scénarios d'essai?
- R31: Voir la réponse à la question 2.
- **Q32:** L'Agence utilise-t-elle GIT en tant que SMC (gestion du contrôle à la source) général pour les scripts de biens? Dans la négative, quel outil est utilisé?
- R32: Voir la réponse à la question 3. Fournir ces renseignements n'est pas pertinent aux fins de la présente DDP.

## **2. MODIFICATIONS À LA DDP**

**1.** À la page 1 (page couverture):

#### **Supprimer :**

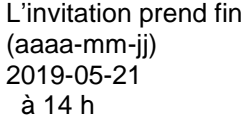

### **Remplacer par:**

L'invitation prend fin

**le 2019-05-28 À 14 h**

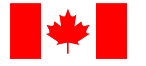

**2.** À section 2.4 intitulée Communications en période de soumission A0012T (2014-03-01);

## **Supprimer:**

**Agency**

Toutes les demandes de renseignements doivent être présentées à l'autorité contractante au plus tard sept (7) jours civils avant la date de clôture. Pour ce qui est des demandes de renseignements reçues après ce délai, il est possible qu'on ne puisse pas y répondre.

### **Remplacer par:**

Toutes les demandes de renseignements doivent être présentées à l'autorité contractante au plus tard le 15 mai 2019. Pour ce qui est des demandes de renseignements reçues après ce délai, il est possible qu'on ne puisse pas y répondre.

**3.** À l'appendice 1 - Critères obligatoires**, supprimer** sections 2.2, 2.3, 2.4 et 2.5 dans son intégralité et **remplacer**  avec ce qui suit pour corriger les numéros de référence obligatoires, pour supprimer O 5 et pour modifier O 8, O 18, O19 et O22.

## **2.2 Exigences obligatoires de base**

La présente sous-section expose en détail les exigences courantes applicables au logiciel d'automatisation des essais d'acceptation.

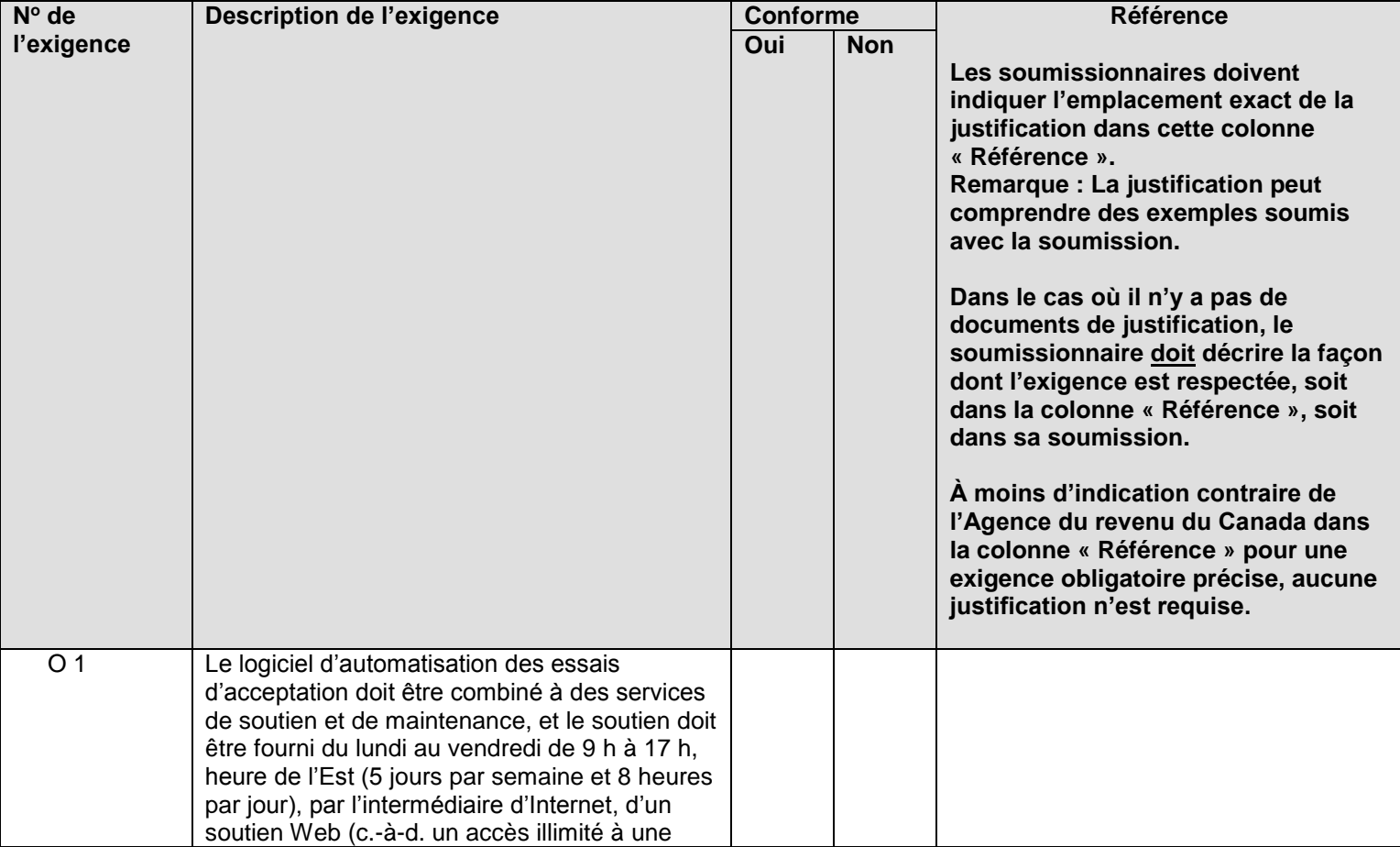

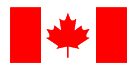

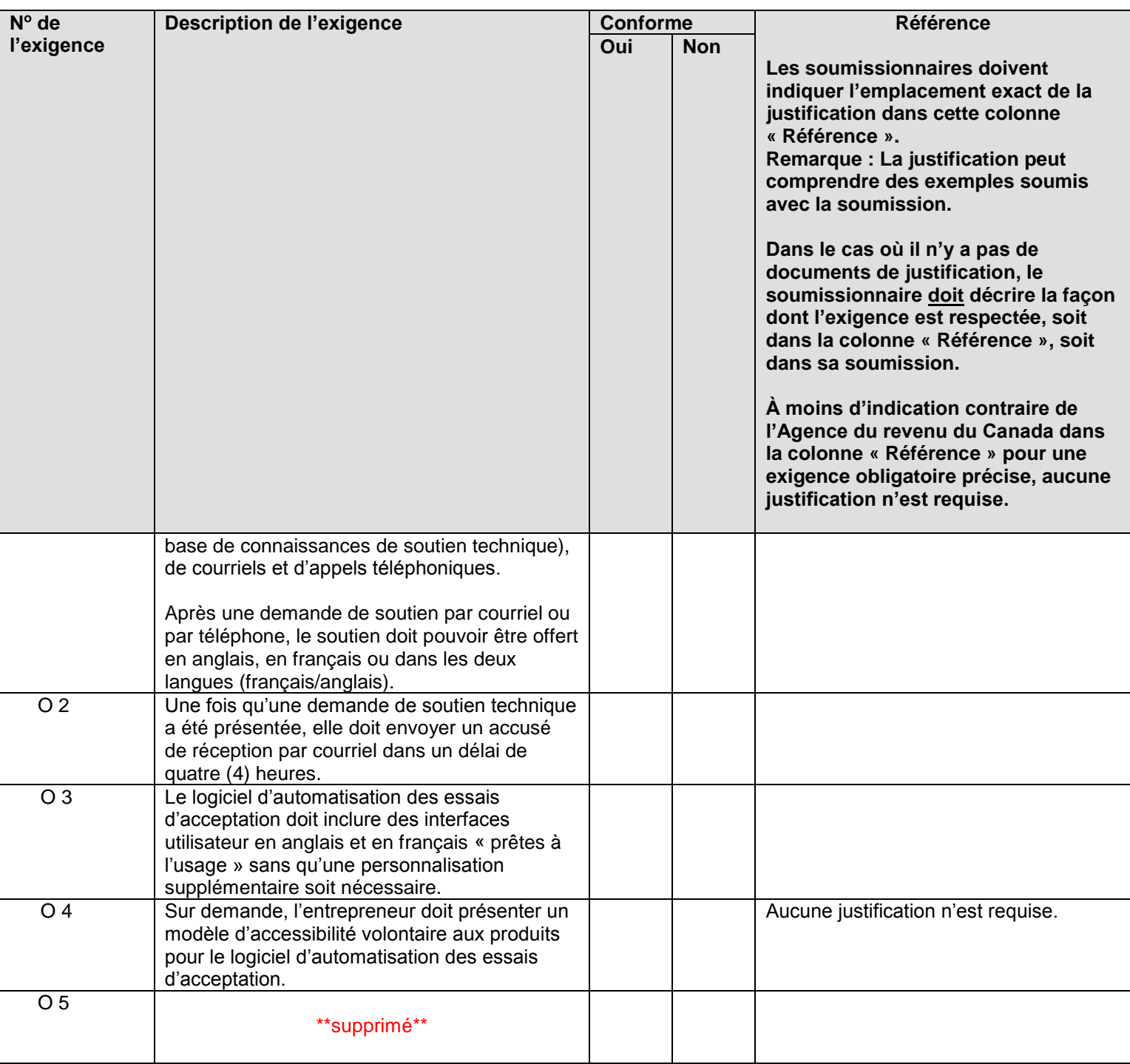

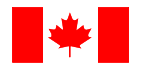

## **2.3 Exigences obligatoires en matière d'infrastructure**

La présente sous-section expose en détail les exigences de l'infrastructure du logiciel d'automatisation des essais d'acceptation.

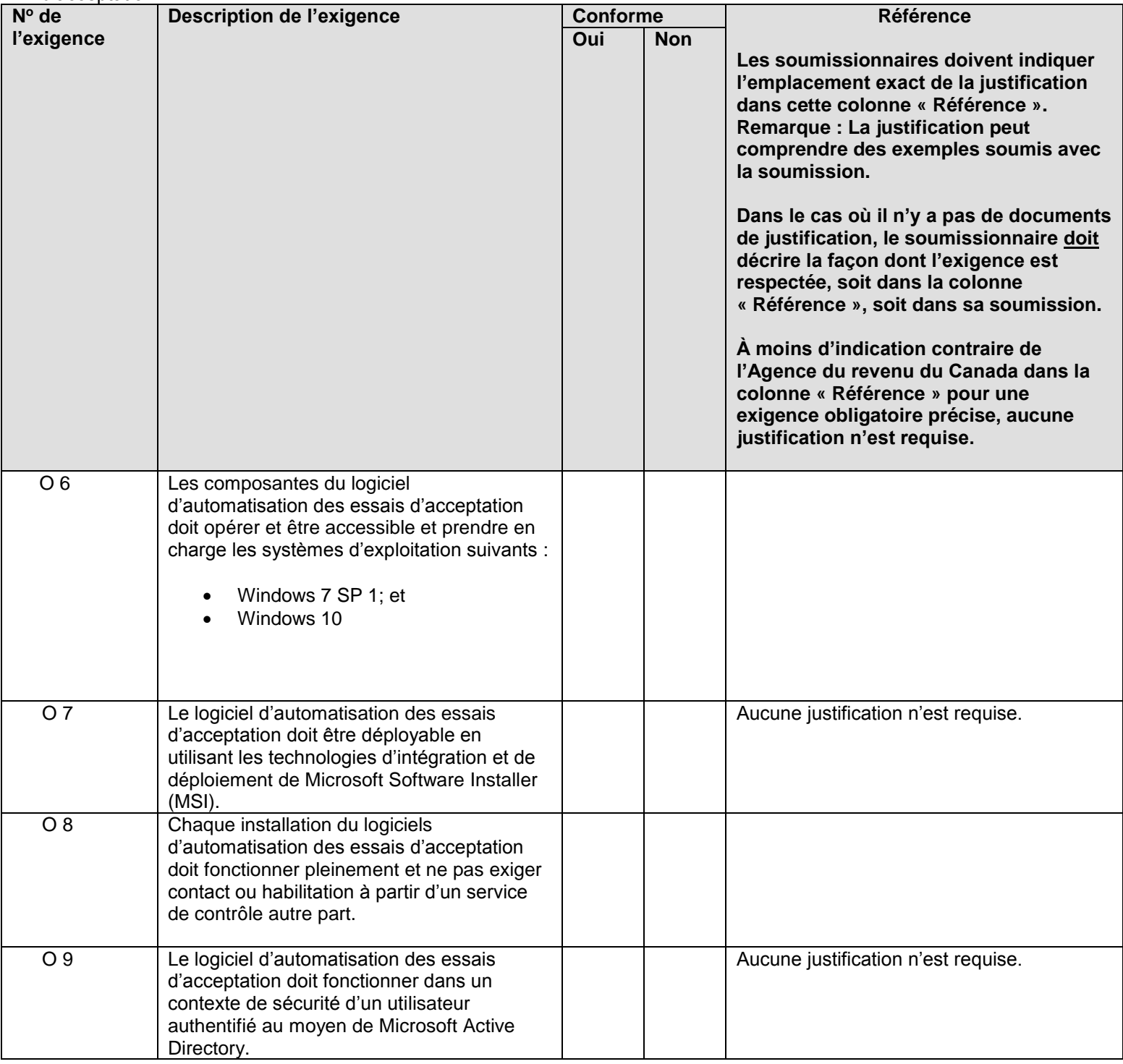

### **2.4 Répertoire des exigences obligatoires en matière du logiciel d'automatisation des essais d'acceptation**

La présente sous-section expose en détail les exigences applicables uniquement à la composante du logiciel d'automatisation des essais d'acceptation.

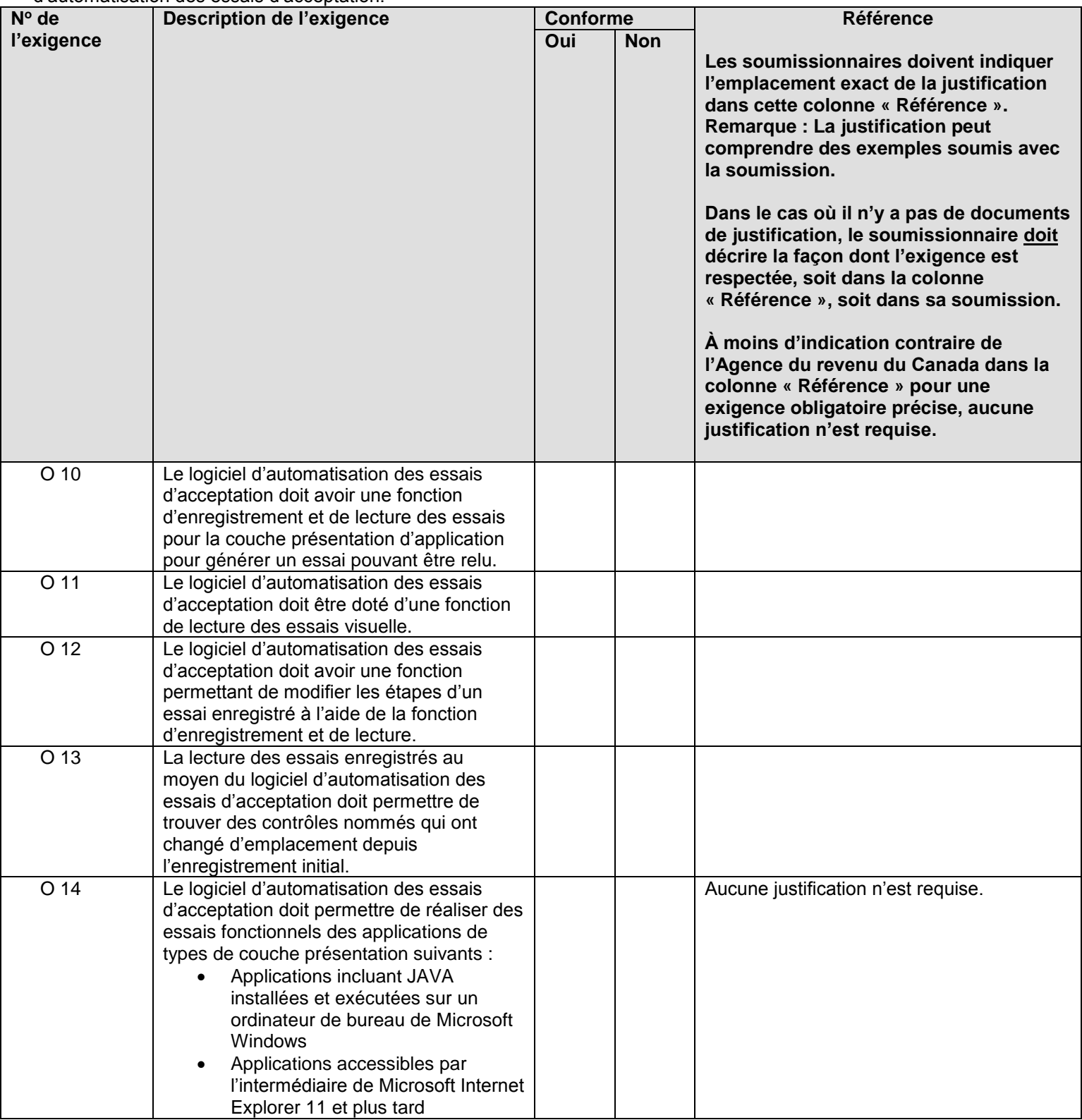

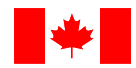

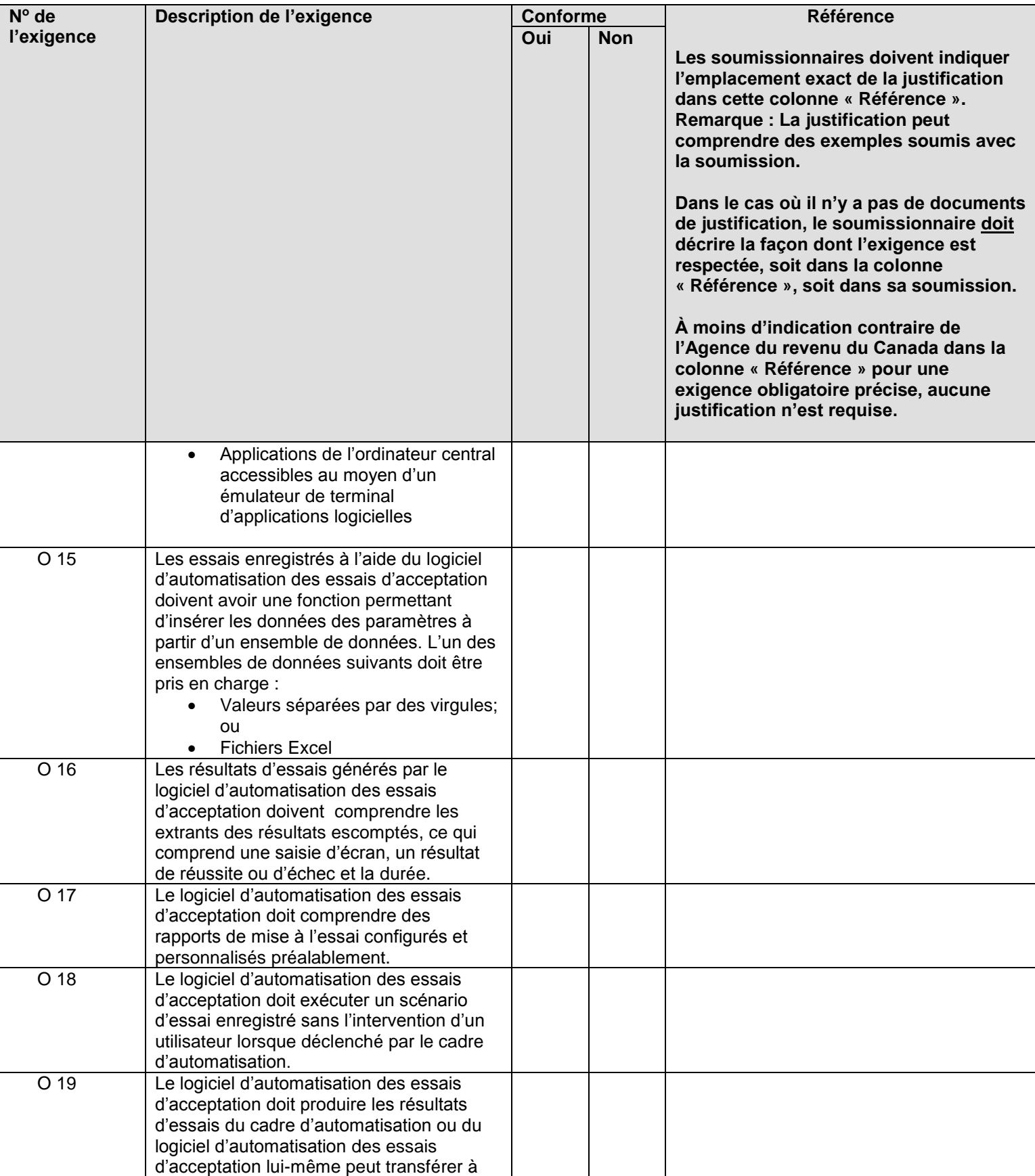

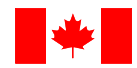

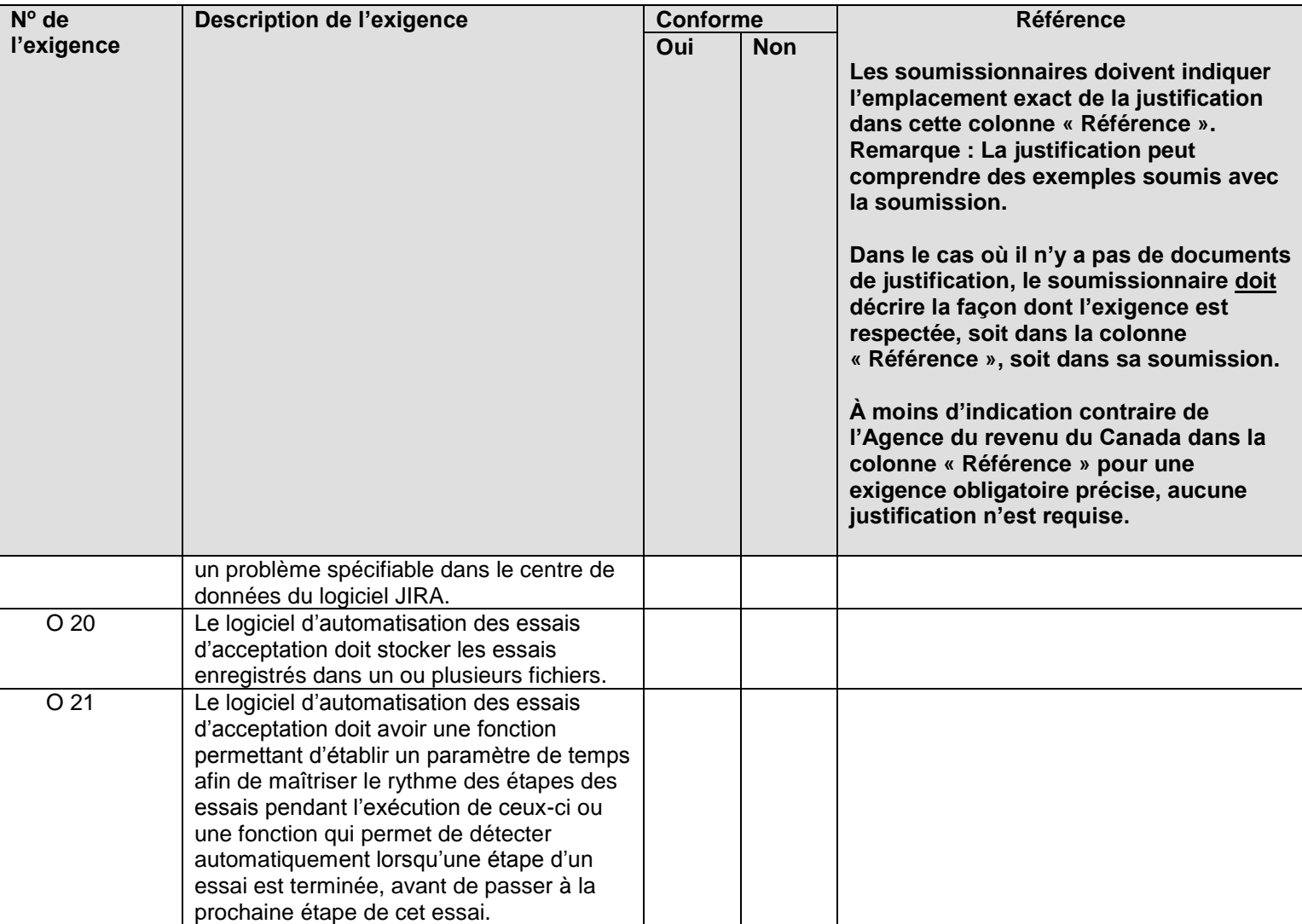

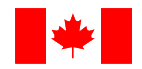

## **2.5 Exigences techniques obligatoires de sécurité**

La présente sous-section expose en détail les exigences sécuritaire au logiciel d'automatisation des essais d'acceptation.

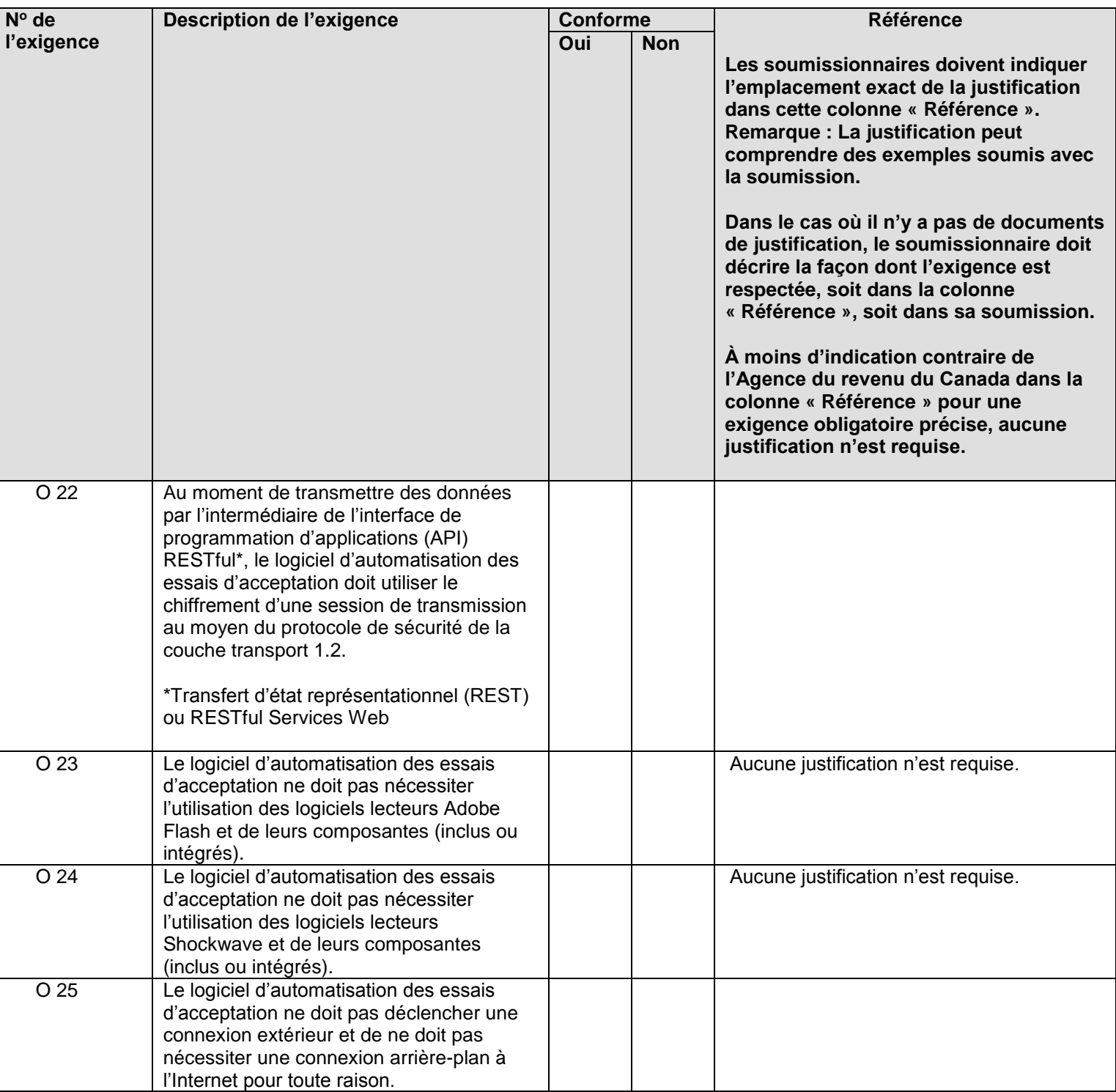

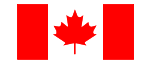

## **4. À l'annexe A intitulée « exigences obligatoires », effectuez les révisions suivantes :**

**4.1 Supprimer l'exigence 5** dans son intégralité.

## **4.2 Supprimer l'exigence 8** dans son intégralité et **remplacer par :**

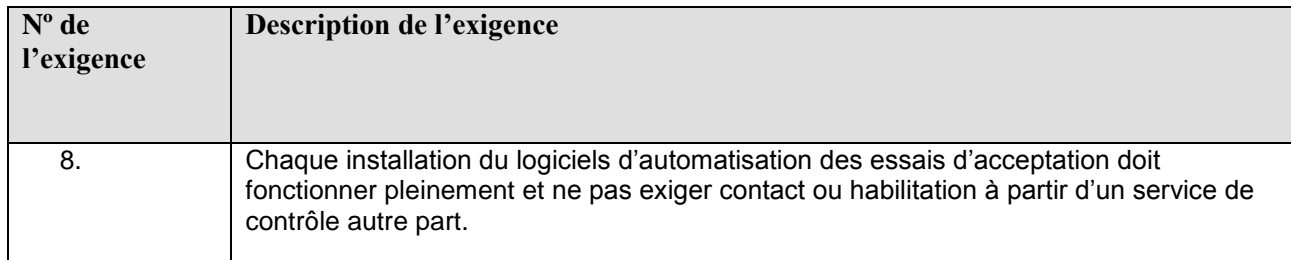

## **4.3 Supprimer l'exigence 18** dans son intégralité et **remplacer par :**

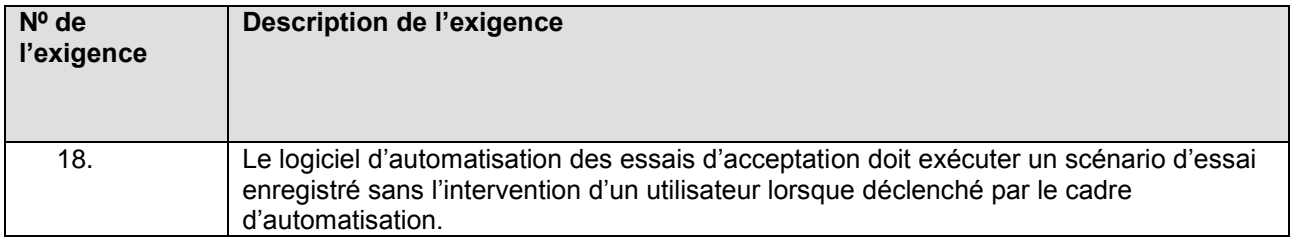

### **4.4 Supprimer l'exigence 19** dans son intégralité et **remplacer par :**

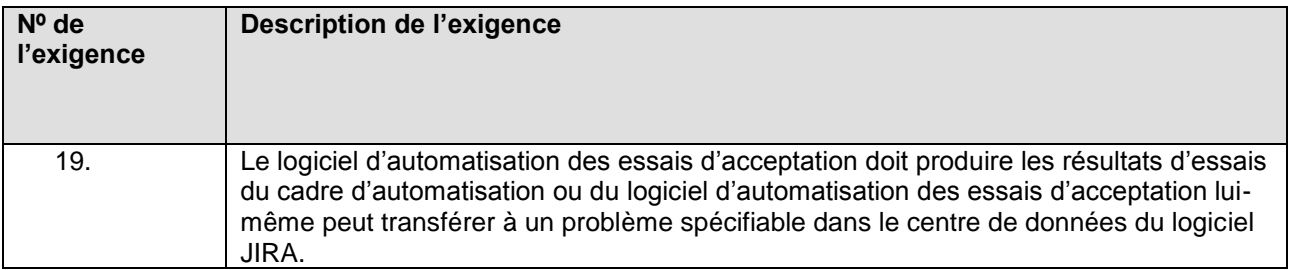

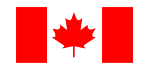

## **4.5 Supprimer l'exigence 22** dans son intégralité et **remplacer par :**

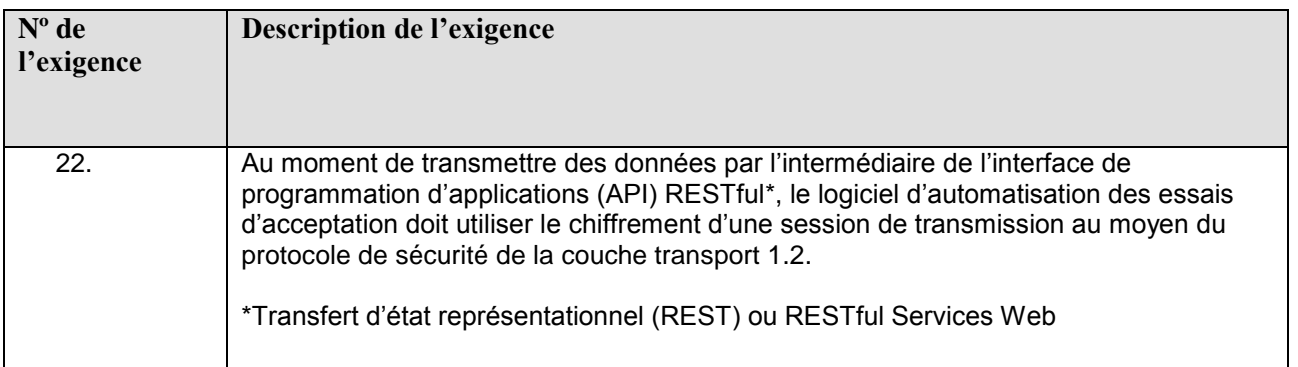

# **TOUTES AUTRES MODALITÉS DU CONTRAT DEMEURENT SANS CHANGEMENT.**